<< AutoCAD2013

 $<<$  AutoCAD2013

- 13 ISBN 9787111390190
- 10 ISBN 7111390199

出版时间:2012-8

页数:446

字数:713000

extended by PDF and the PDF

http://www.tushu007.com

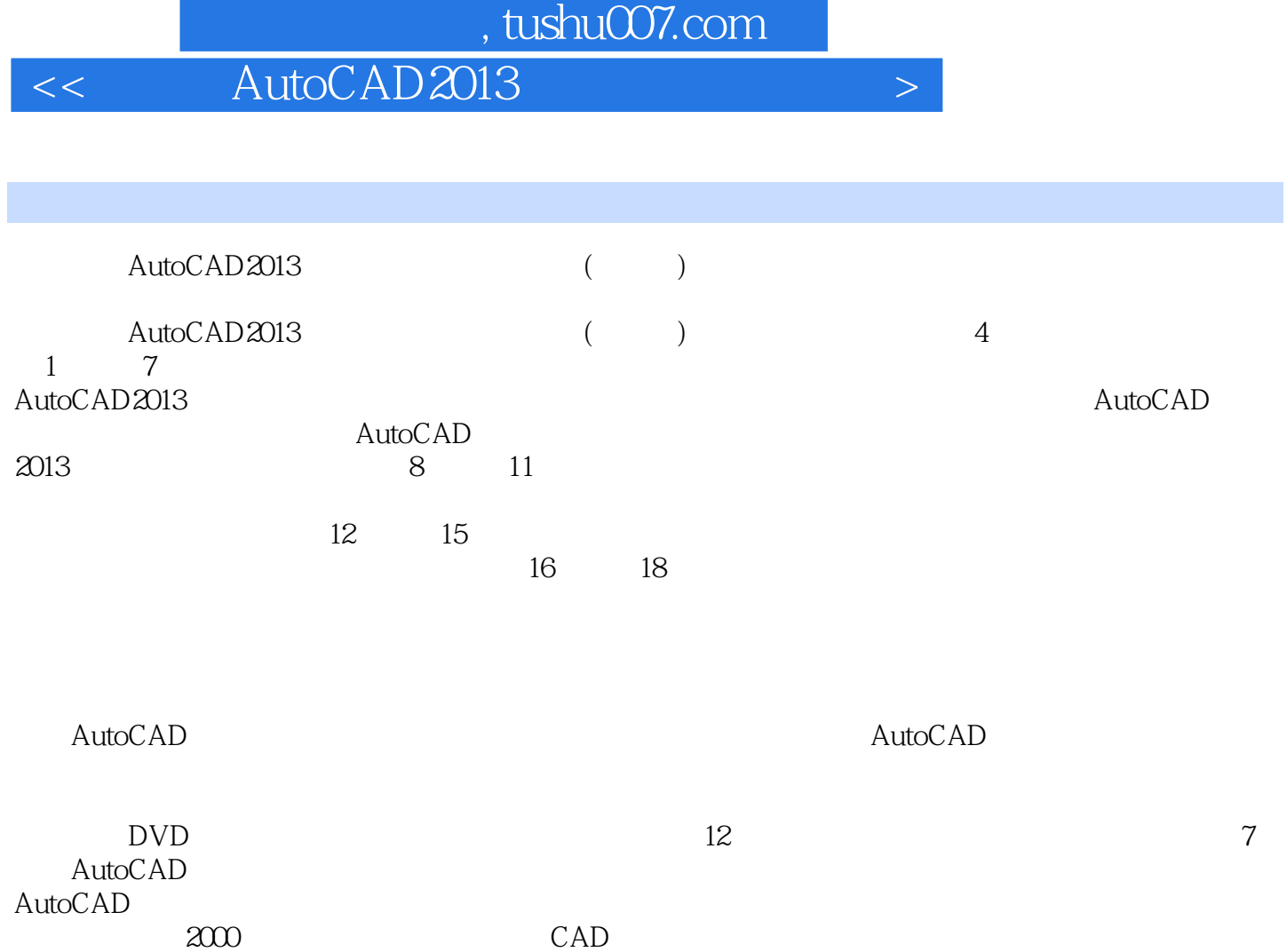

*Page 2*

## $<< \text{AutoCAD2013}$

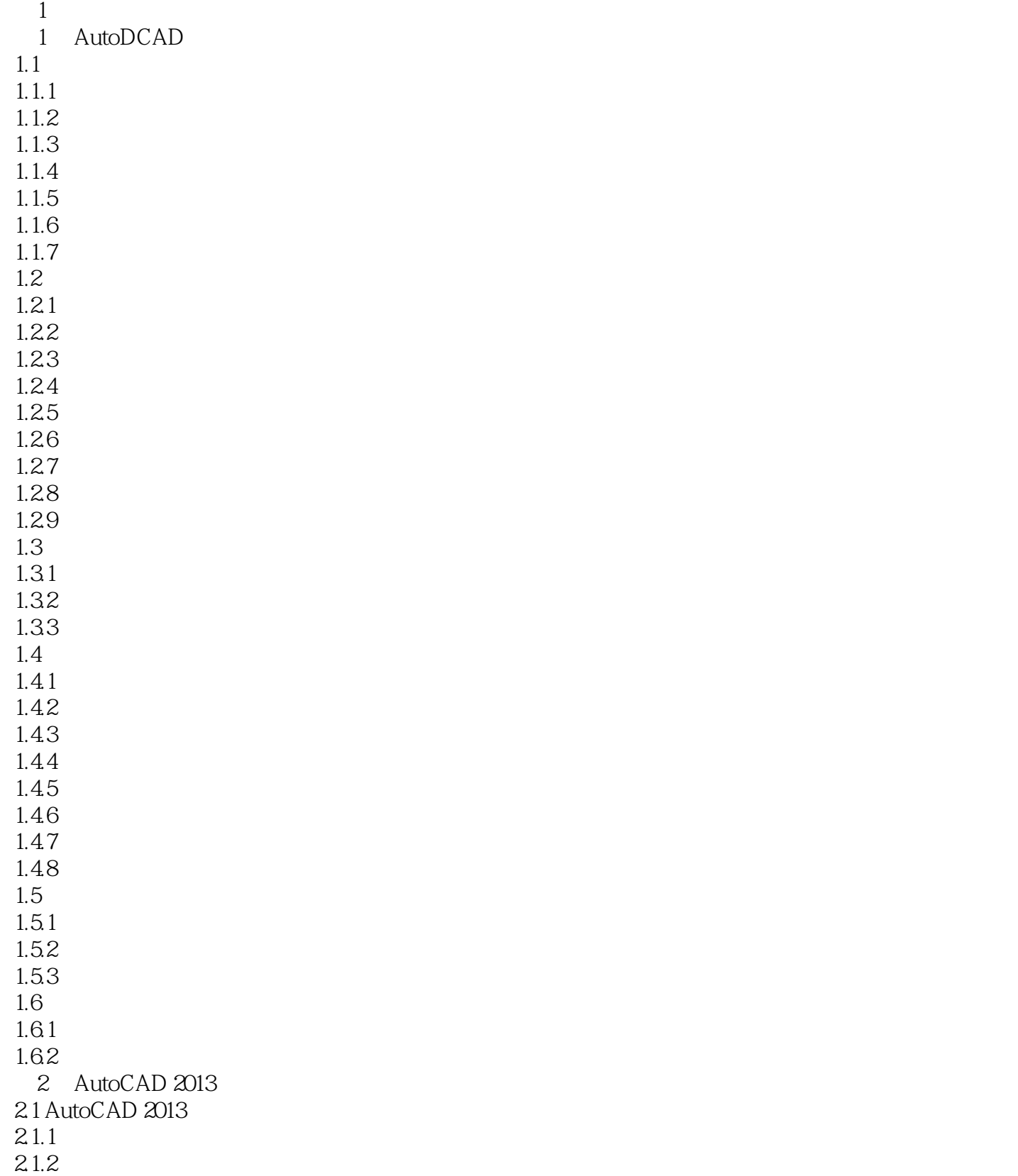

# << AutoCAD2013

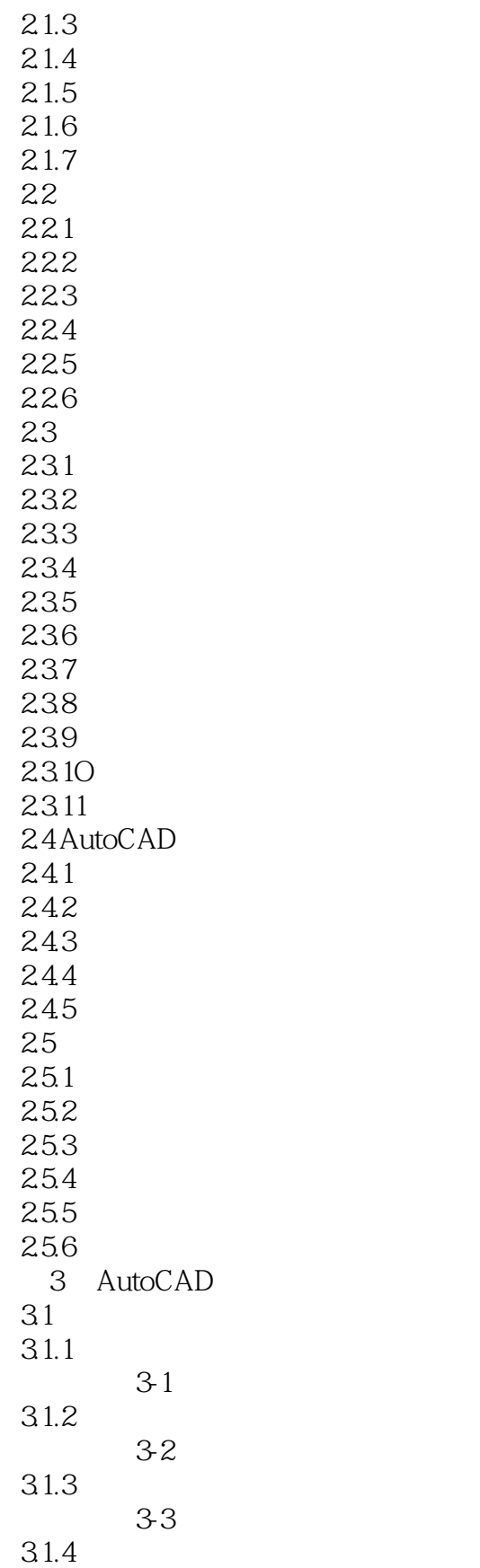

课堂举例3-4:绘制定数等分点

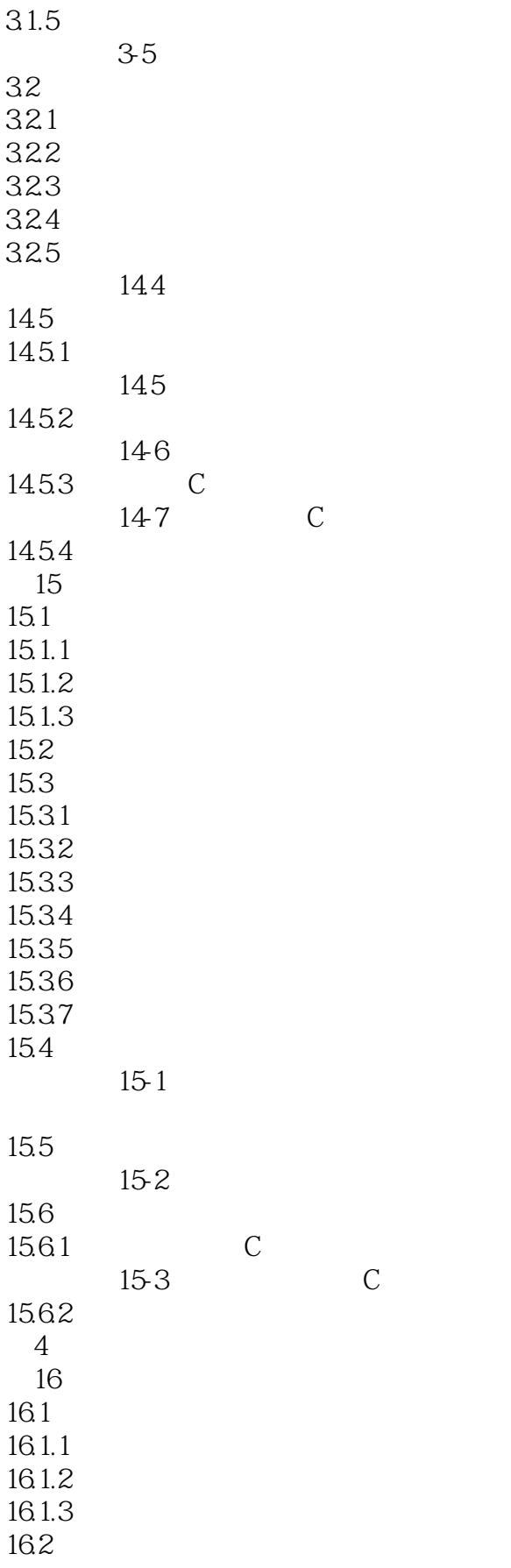

 $\vert$  <<  $\vert$  AutoCAD2013  $\vert$ 

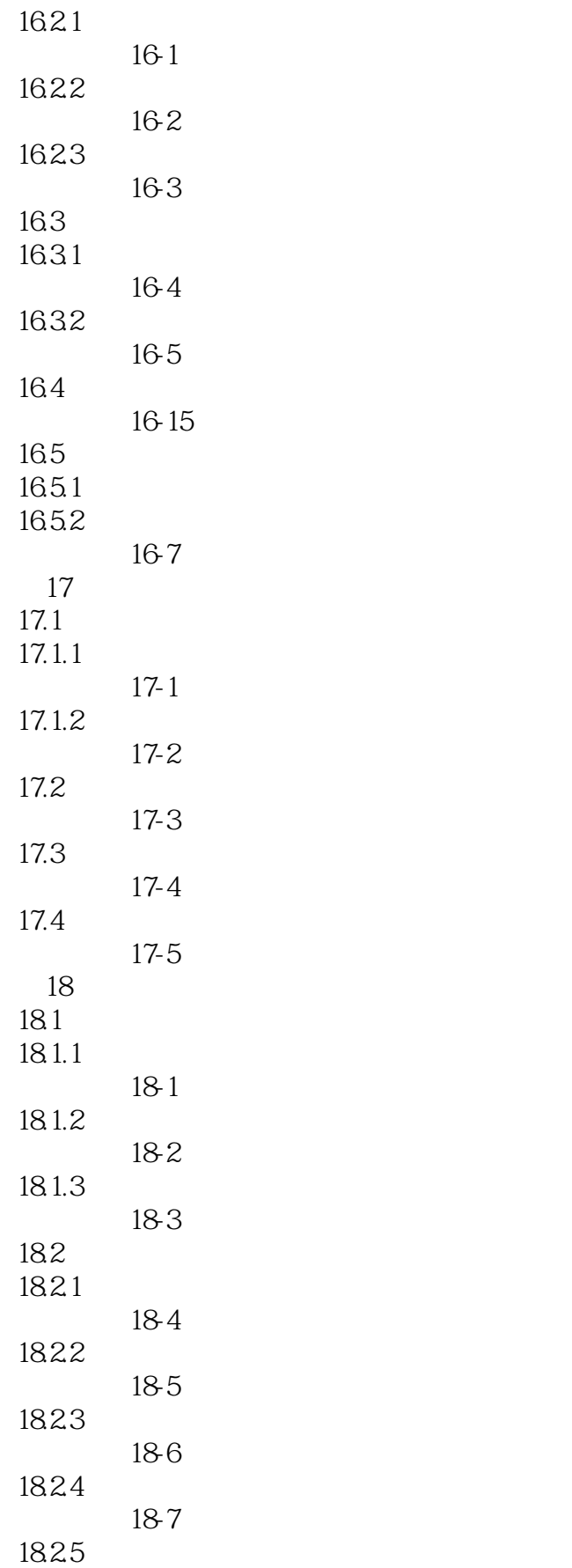

# $<< \text{AutoCAD2013}$

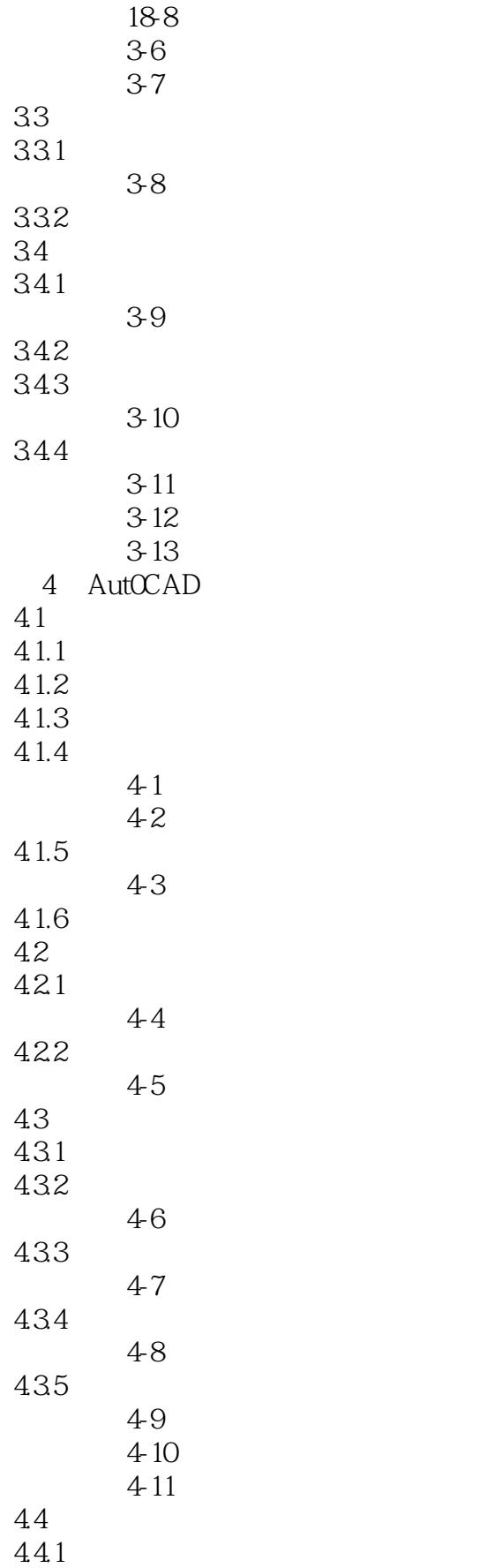

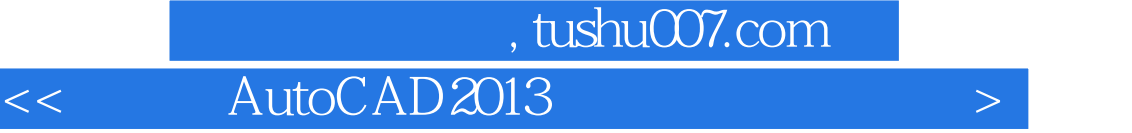

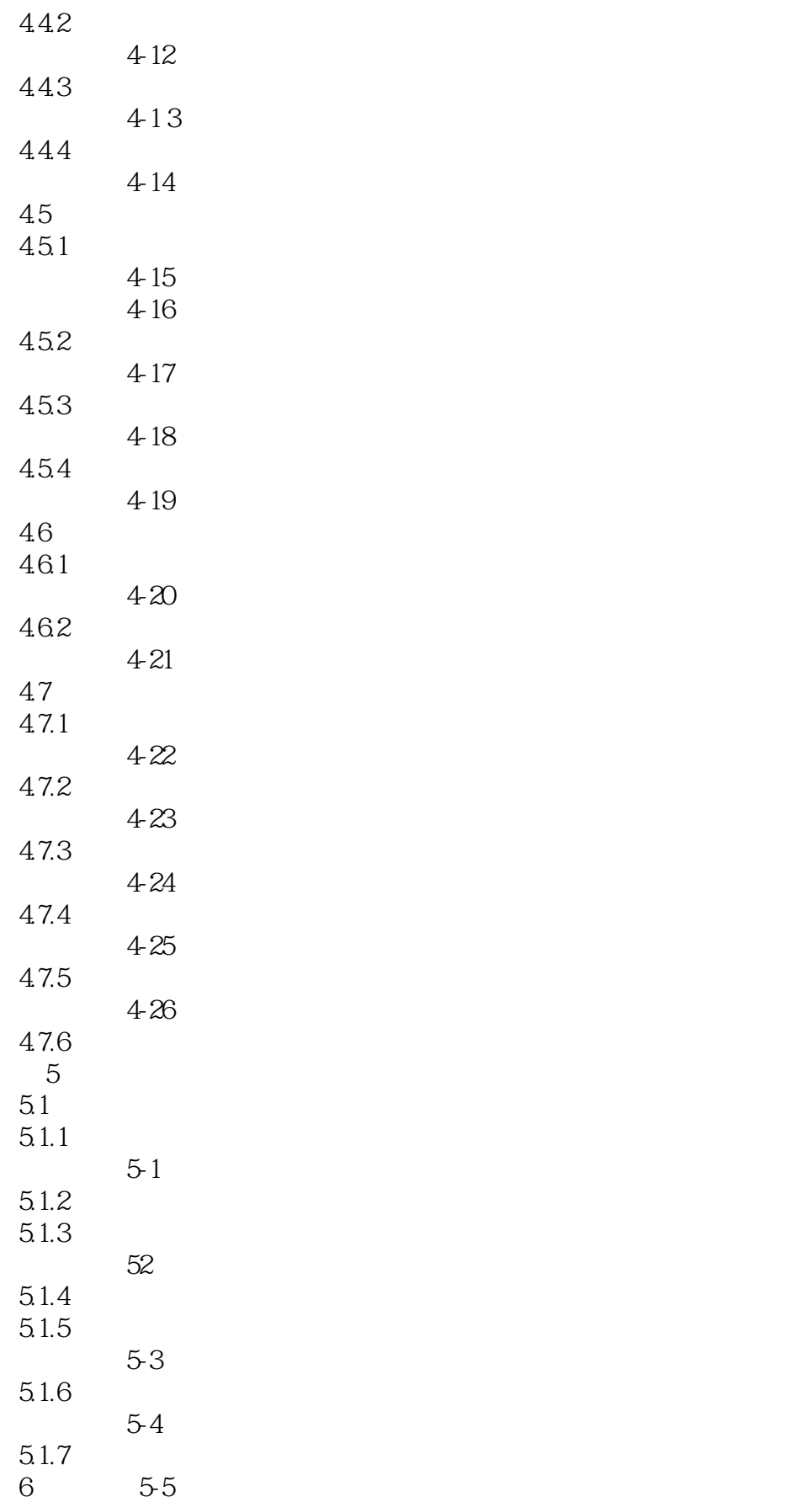

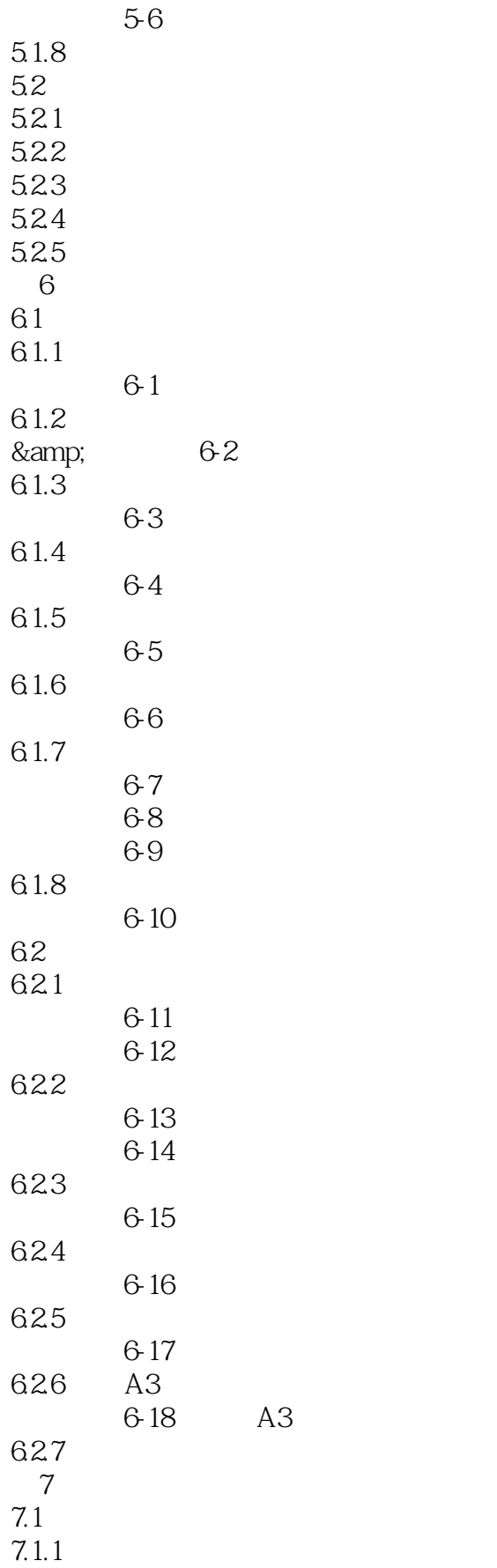

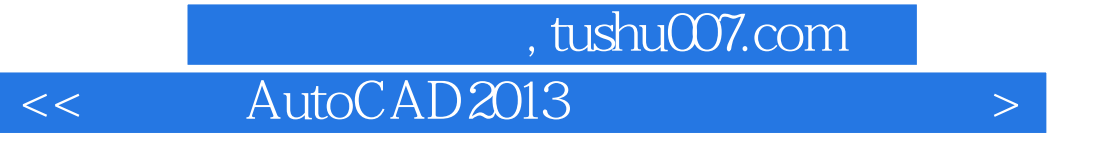

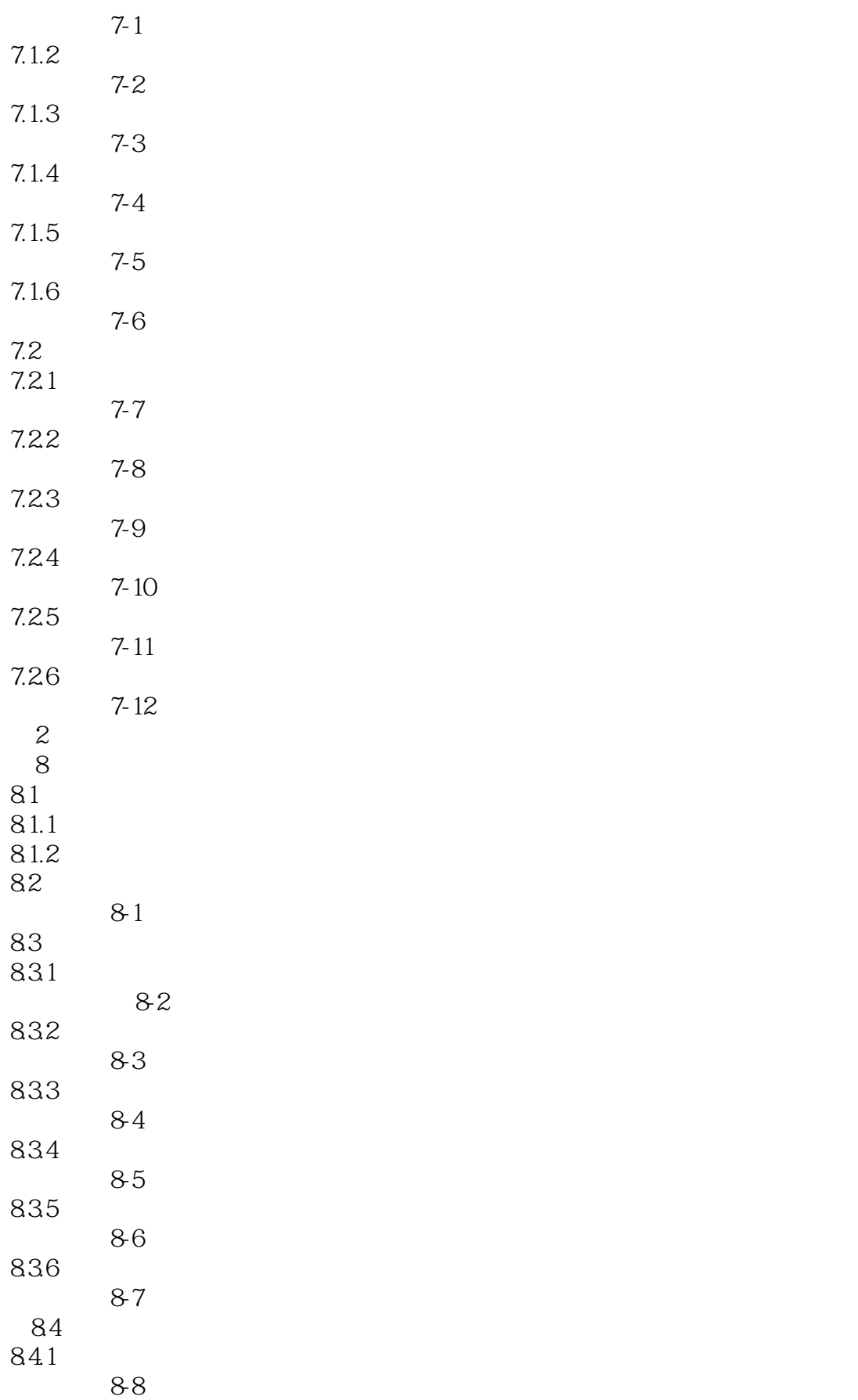

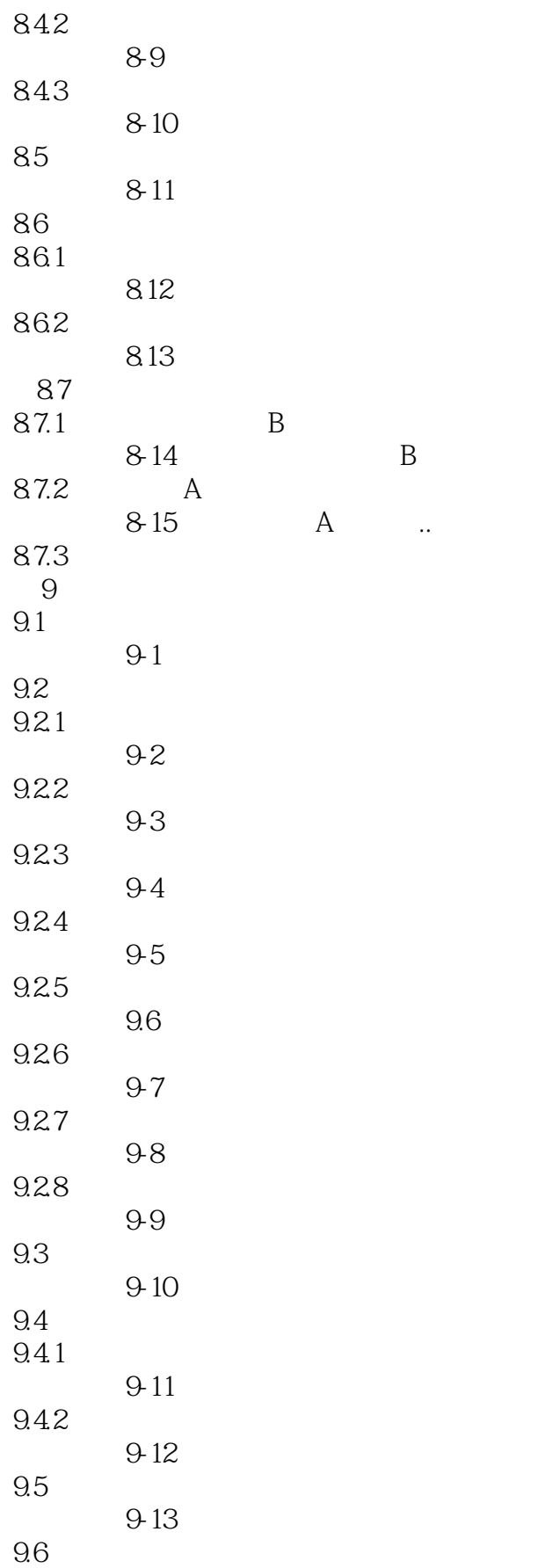

 $<< \text{AutoCAD2013}$ 

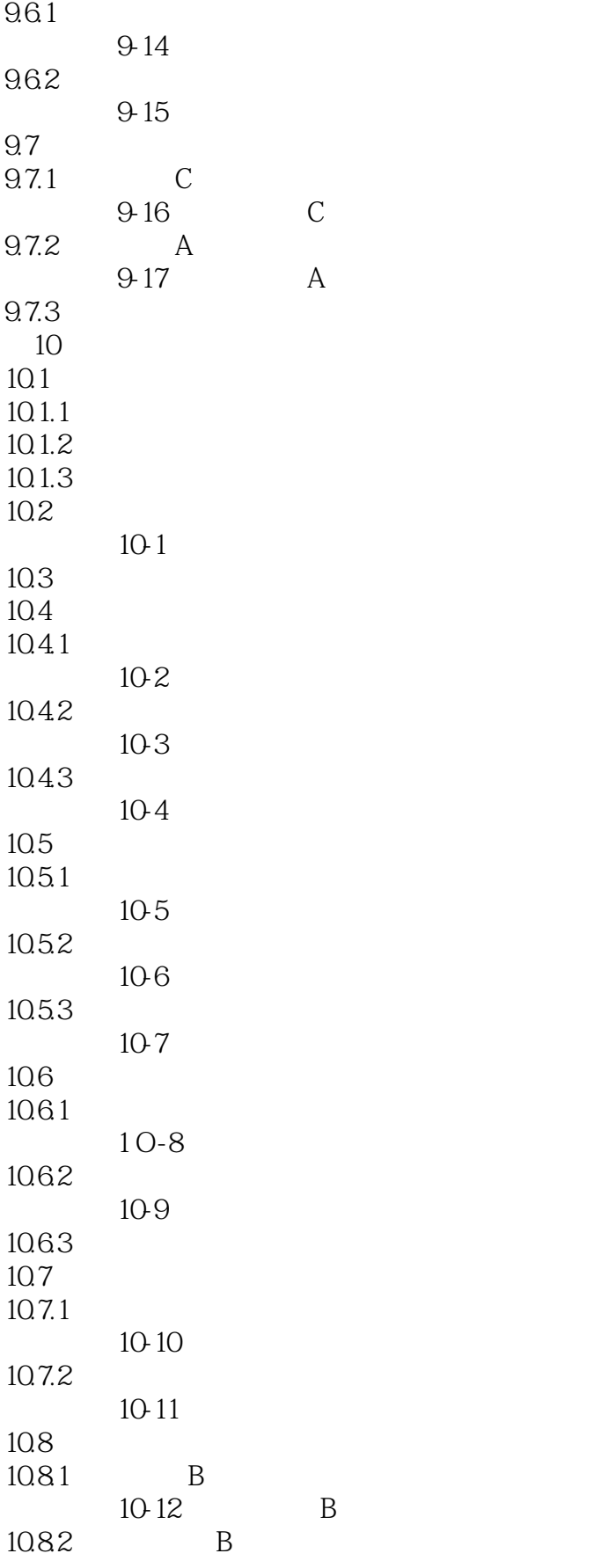

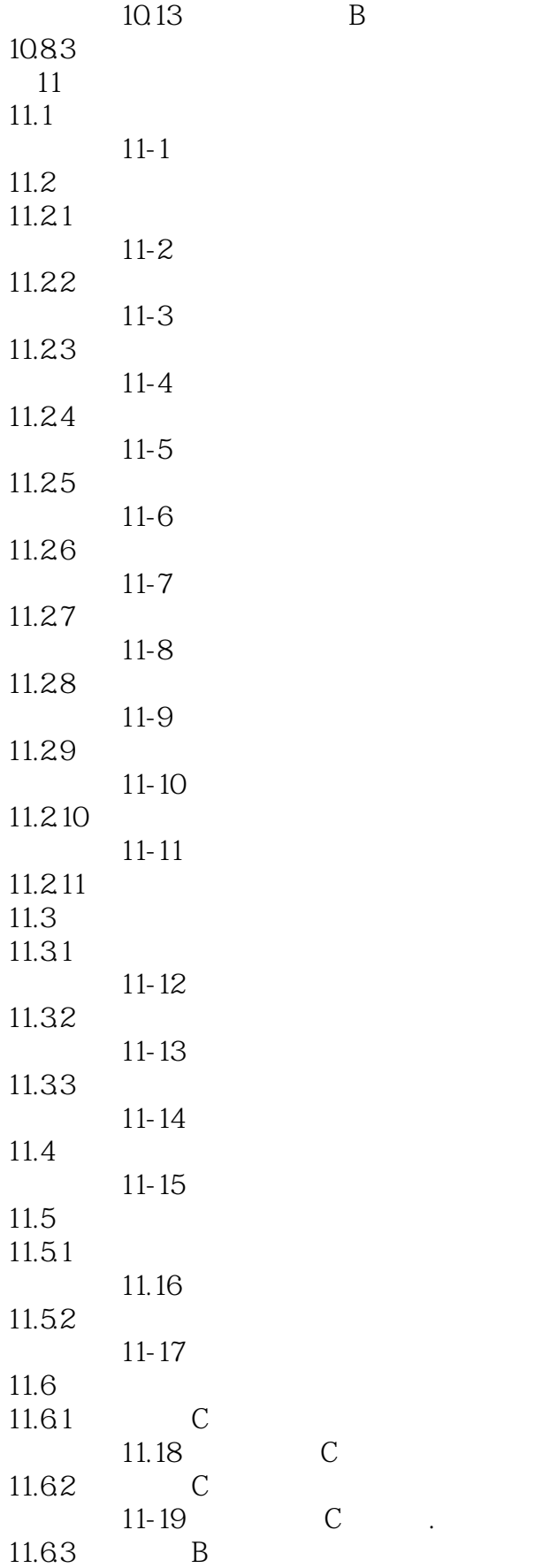

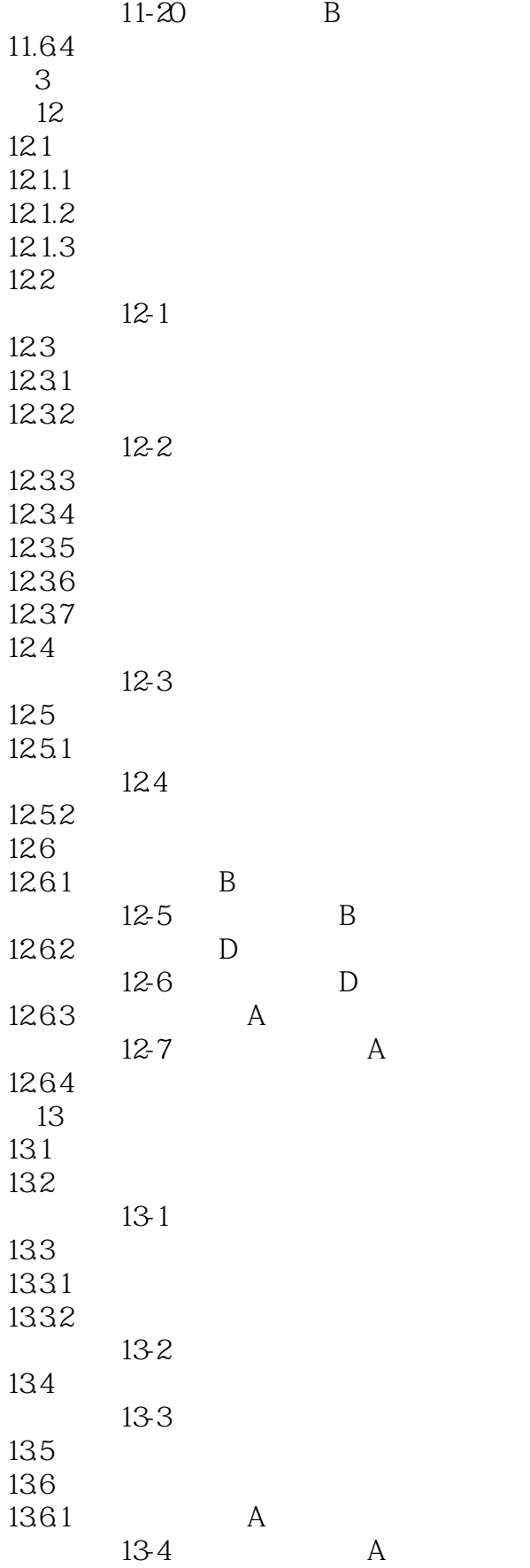

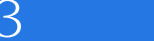

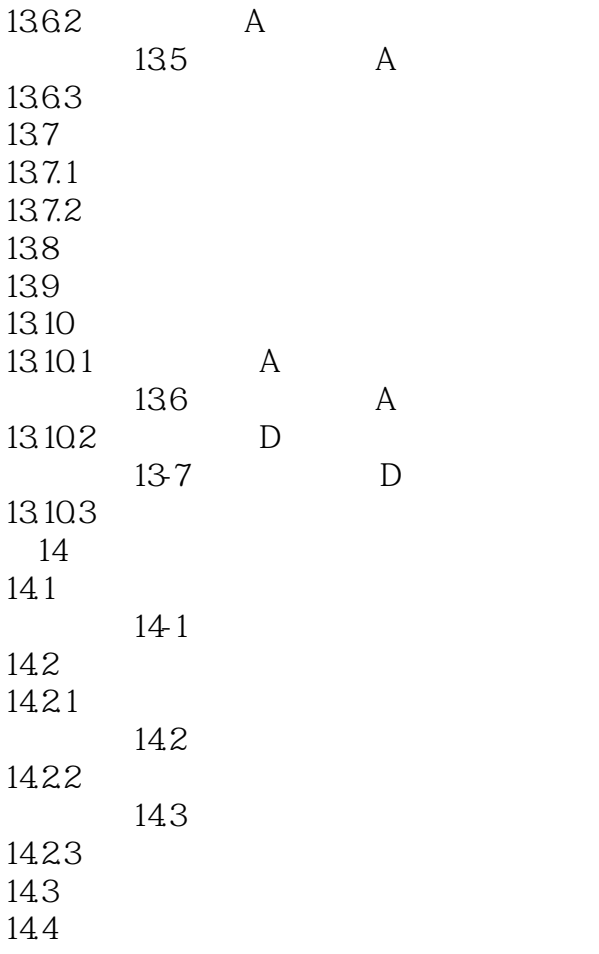

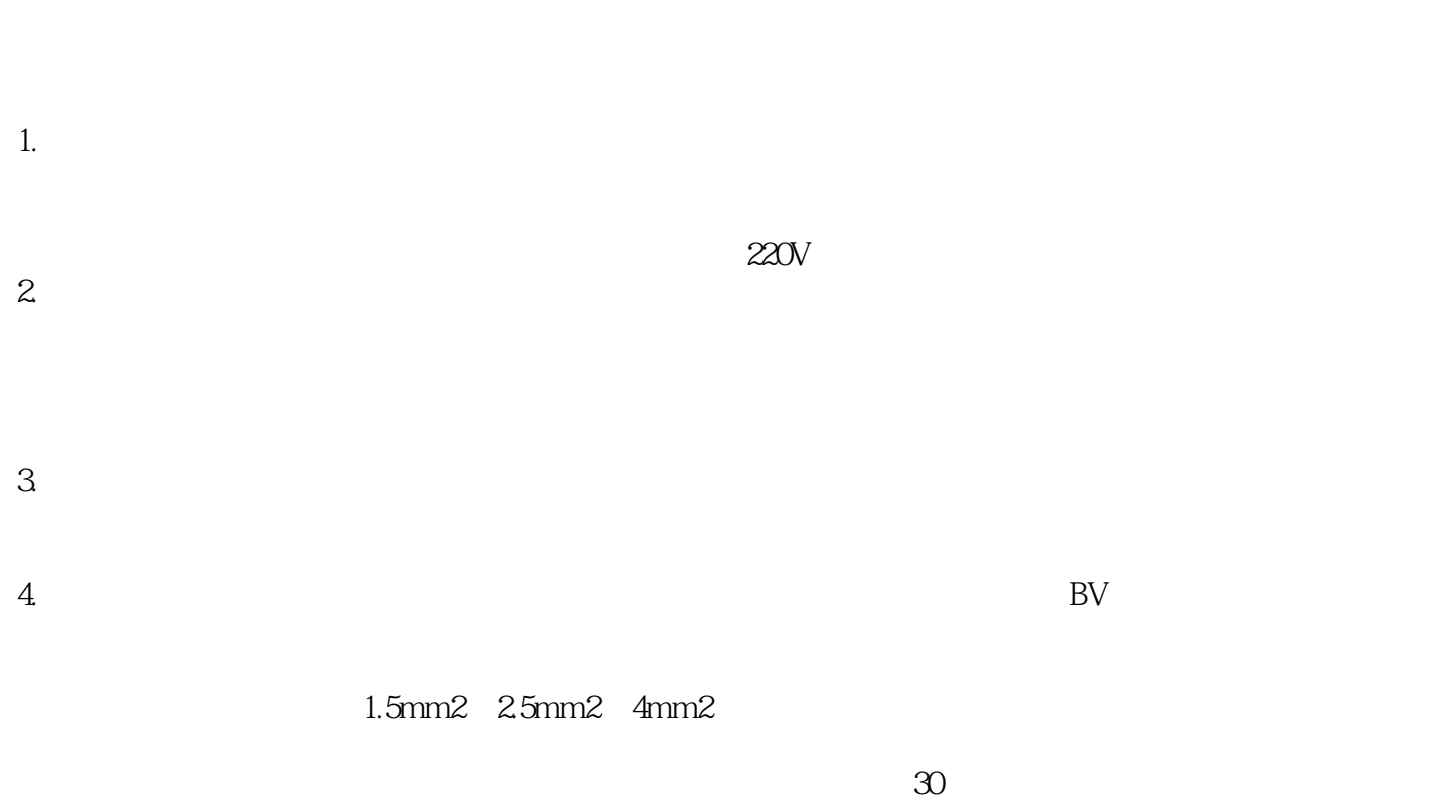

 $220V$ 

 $2.5$ mm2 $\,$  $2.5$ mm2

 $4$ mm2

#### AutoCAD 2013 (a) AutoCAD<br>
) AutoCAD 2013 版)》轻松掌握AutoCAD进行室内设计的知识和方法。  $\sqrt{\frac{AutoCAD}{2013}}$

*Page 17*

本站所提供下载的PDF图书仅提供预览和简介,请支持正版图书。

更多资源请访问:http://www.tushu007.com